# 111.对采取实际利润额预缴以外的其他企 业所得税预缴方式的核定

## 【功能概述】

纳税人可以通过本功能提交对采取实际利润额预缴以外的其他企业 所得税预缴方式的税务行政许可申请。

#### 【办理路径】

首页→〖我要办税〗→〖税务行政许可〗→〖对采取实际利润额预缴 以外的其他企业所得税预缴方式的核定〗

#### 【办理流程】

网上申请→(税务机关受理)→审核审批→出件

## 【具体操作】

一、首页→我要办税→核定管理→对采取实际利润额预缴以外的其他 企业所得税预缴方式的核定

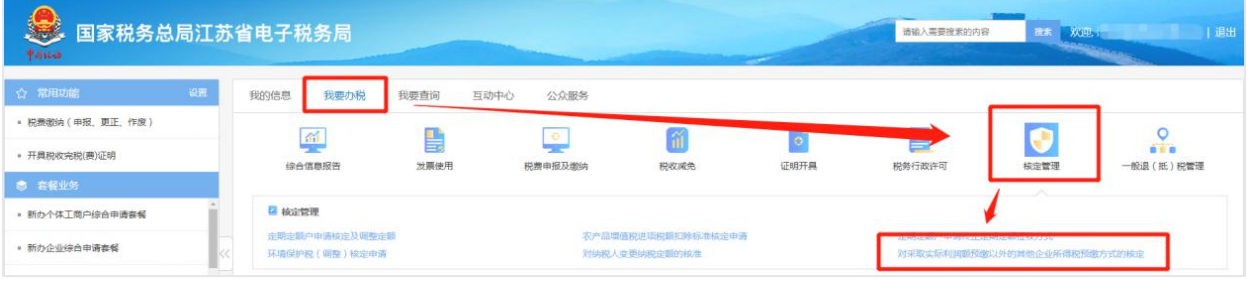

# 二、点击【税务行政许可】

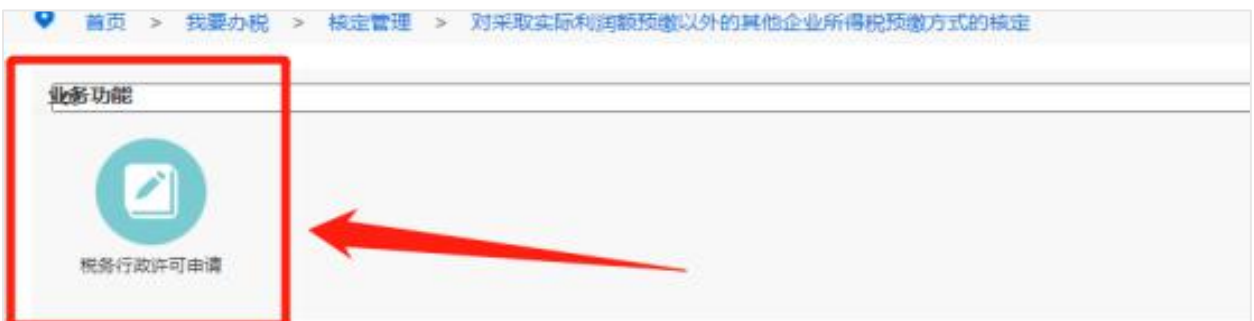

三、填写相关信息,并且上传附件,然后点击【保存】。 注:邮政编码、经办人信息为必填项,按照月度或者季度的实际利润 额预缴确有困难的证明材料为必报项,如果附件包含多张图片,需要 将图片全部添加进同一 PDF 文件保存后上传。

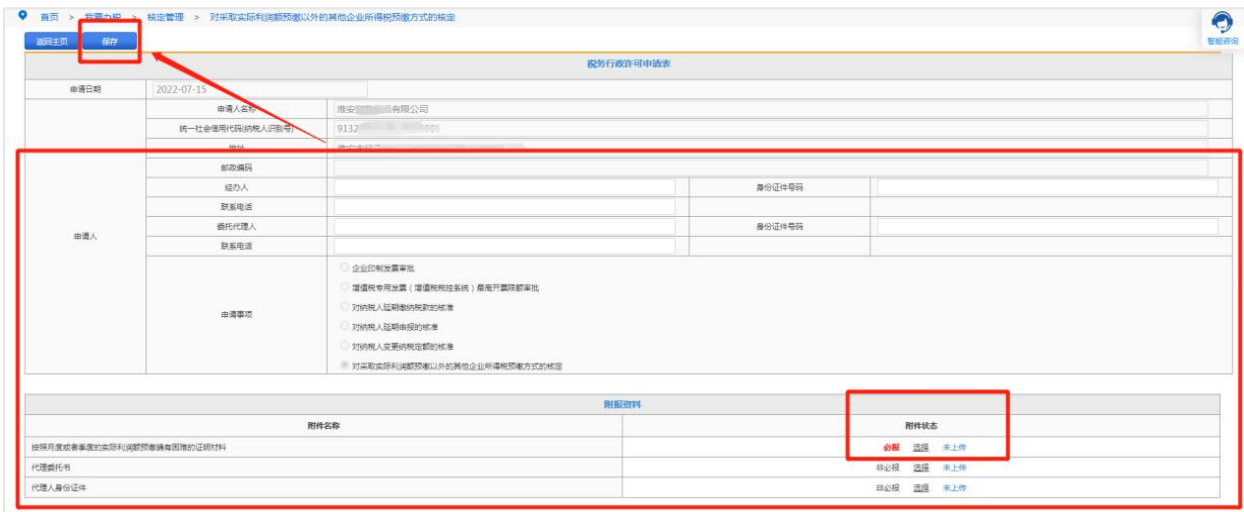

四、保存成功后点击【确定】,最后点击【提交】即可。

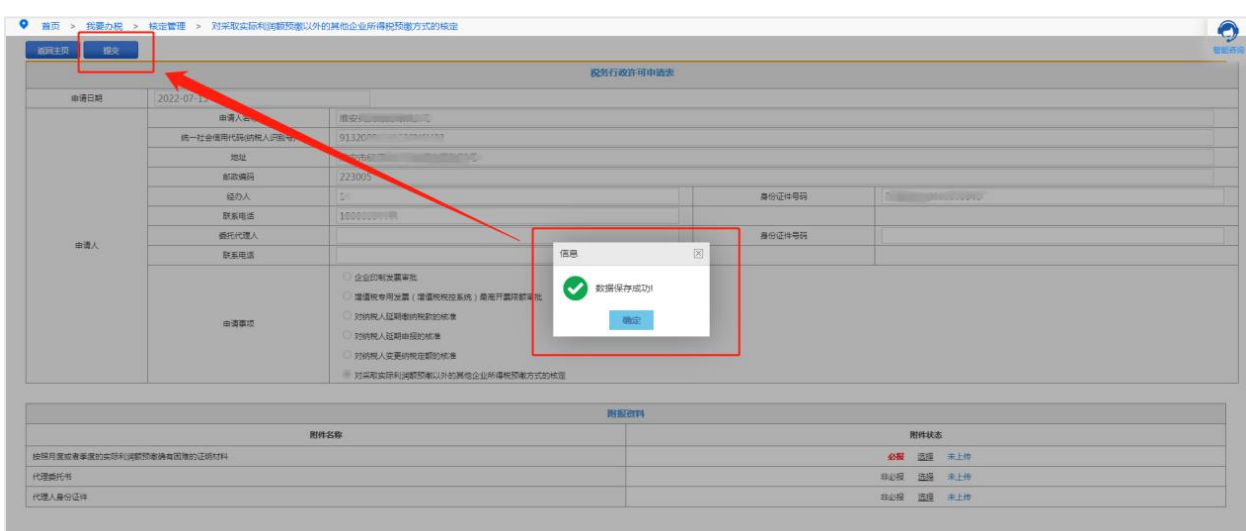